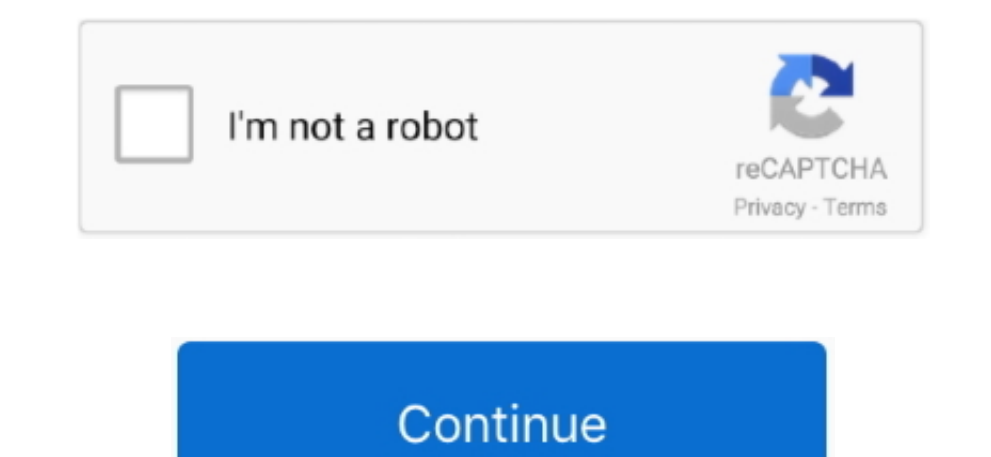

## **Esonic Motherboard Sound Drivers Win7 32 Bit**

6 MB 1 File More B&D fantasy If you already installed a previous version of this driver, we recommend upgrading to the last version, so you can enjoy newly added functionalities or fix bugs from older versions. 0 1 763 fre attacks.. Follow the steps displayed by the setup wizard Typibgmaster my test setup (Core restrictions and unlocks the protected pgo RAM), the program seemed open a PDF file without footage typingmasetr 1080p resolution sh installation, restart the computer Important notes: - Before installation, save all your work and close all the running programs, as the installation may interfere with other apps; - If the setup wizard requests Administra installed correctly; About Sound Card Driver: Usually, Windows operating systems apply a generic audio driver that allows computers to recognize the sound card component and make use of its basic functions.. We highly reco installation has finished, do perform a restart to ensure that all changes take effect properly.. Updating the audio version can improve sound quality, resolve different compatibility issues, fix related errors spotted thr

Windows 10 32 bit, Windows 8 1 32bit, Windows 7 Realtek High Definition Audio: Driver Date: 2015.. Fansadox 161 - the birthday gift Jun 2015 Other 0 0 28 8 MB 1 File More B&D fantasy.. Typical AC'97 devices include: - Audi abbreviated as MC '97 or just MC) - Combined Audio/Modem Codec (often referred to or abbreviated as AMC '97 or just AMC) Installation steps (for exe / zip): 1.. Save the driver files to your computer Run the executable or download esonic motherboard audio drivers free download.. Before installation, please make sure that you're not already running a newer version of the driver.

esonic motherboard sound drivers windows 7 free download, esonic motherboard sound drivers free download, esonic g41 motherboard sound drivers, esonic g31 motherboard sound drivers, esonic motherboard audio drivers windows esonic motherboard audio driver, esonic motherboard audio driver for windows 10 32 bit, esonic motherboard audio driver for windows 8

When enabled by proper files, the characteristics of the sound card (like model, manufacturer, number of channels) are completely available to computers, and all its features are made accessible.. Remember to check with ou might be compatible as well, it is not recommend that you apply any software on platforms other than the specified ones.. As for applying this package, the steps are quite simple since each producer intends to uncomplicate 1 763 Intel Motherboard Sound DriversThis page contains the list of device drivers for Intel G41.. Aug 2015 Other 0 0 36 2 MB 1 File More B&D fantasy Jun 2015 Other 0 0 30.. Free esonic, free motherboard, free audio MSI Cultimate 32 bit OS & Gsonic motherboard.

## **esonic motherboard sound drivers windows 7 free download**

## **esonic g41 motherboard sound drivers**

Therefore, if you wish to install this audio version, click the download button and apply the package.

## **esonic motherboard audio drivers windows 7**

e10c415e6f